# Zastosowanie metody Just In Time w zarządzaniu organizacją

### Michał Golarz

Uniwersytet Ekonomiczny w Krakowie

### **Streszczenie:**

*Celem artykułu jest prezentacja zastosowania metody Just In Time w zarządzaniu organizacją. Realizacja celu wymagała omówienia istoty omawianej metody wskazując jej główne założenia. Następnie dokonano prezentacji rodzajów marnotrawstwa, które z natury metoda Just In Time ma eliminować. Ponadto, dokonano porównania tradycyjnego zarządzania dostawami z metodą Just In Time.*

*Struktura artykułu obejmuje również opis etapów wdrażania metody Just In Time z głębszą charakterystyką ostatniego etapu tj. wdrożenia kart kanban. W kolejnej części przedstawiono oraz opisano czynniki wpływające na efektywność wdrożenia metody Just In Time.* 

*W ostatniej części artykułu przedstawiono w sposób krytyczny korzyści oraz zagrożenia płynące z wdrożenia metody Just In Time. Zwrócono uwagę, na fakt, że metoda Just In Time nie jest metodą uniwersalną dla każdego rodzaju przedsiębiorstw.*

**Słowa kluczowe:** Just In Time, kanban, marnotrawstwo, produkcja, dostawy. **Kody JEL:** L91, R42

#### **1. Wprowadzenie**

W świecie dynamicznie rozwijającego się biznesu oraz zmiennych oczekiwań klientów przedsiębiorstwa muszą wykazywać się odpowiednią elastycznością oraz poszukiwać dróg redukowania kosztów działalności przy jednoczesnym generowaniem większych zysków.

Metoda Just In Time, która narodziła się sto lat temu w dalekich Stanach Zjednoczonych Ameryki Północnej, aczkolwiek spopularyzowana czterdzieści lat później w japońskiej firmie motoryzacyjnej Toyota pozwoliła przedsiębiorstwom jednocześnie lepiej spełniać potrzeby klientów, generować większe zyski oraz minimalizować koszty prowadzenia działalności. Nowe podejście różniło się od tradycyjnego systemu dostaw we wszystkich aspektach. Just In Time stał się inspiracją dla wielu przedsiębiorstw produkcyjnych i nie tylko, ale także dla wielu twórców naukowych związanych z dziedziną zarządzania.

Celem artykułu jest przedstawienie zastosowania metody Just In Time w zarządzaniu organizacją. Do realizacji celu posłużono się przeglądem literatury polskiej jak i zagranicznej. Inspiracją podjęcia tematyki Just In Time był fakt, iż implementacja metody jest procesem niezwykle skomplikowanym oraz wymagającym zastosowań metod pomocniczych, przy jednocześnie znaczących korzyściach osiąganych z faktu wdrożenia metody.

# **2. Istota i główne założenia metody Just In Time**

Jak zauważa Walecka (2015) metoda Just In Time powstała w Stanach Zjednoczonych Ameryki Północnej już w czasie I Wojny Światowej, jednakże do doskonałości doprowadziła ją dopiero japońska firma Toyota w latach pięćdziesiątych XX wieku. Just In Time został zastosowany po raz pierwszy w historii w fabryce Henry'ego Forda. Terminowe dostawy pozwoliły firmie znacznie zredukować poziom zapasów. Jednakże w tamtych czasach metoda nie znalazła naśladowców. Dopiero po II Wojnie Światowej Just In Time jako jeden z głównych elementów systemu logistycznego firmy Toyota oraz jej dostawców wzbudził duże zainteresowanie firm amerykańskich. JiT rozwinął się z systemu produkcji masowej, lecz wnosił jednak wiele zmian w porównaniu z rozwiązaniami tradycyjnymi. Dzięki metodzie "dokładnie na czas" przedsiębiorstwo było w stanie wytwarzać zróżnicowane produkty w mniejszych ilościach i w krótszym czasie w odpowiedzi na dokładne zapotrzebowanie klientów.

Definiując metodę Just In Time można ją określić jako metodę, opartą na planowej eliminacji wszelkiego marnotrawstwa i ciągłym podnoszeniu wydajności według filozofii *kaizen*. Obejmuje poprawne wykonanie wszystkich działań, niezbędnych do wytworzenia ostatecznego produktu. Dotyczy działań od samego zaprojektowania organizacji, poprzez realizowanie dostaw potrzebnych materiałów i wszystkich etapów wytwarzania, aż do zaoferowania klientowi finalnego wyrobu (Ciesielski, 2006).

Metoda Just In Time (JiT – dokładnie na czas) jest ściśle związana z zarządzaniem strategicznym oraz zarządzaniem zapasami. Istotą Just In Time jest organizowanie procesów zaopatrzeniowych, dystrybucyjnych oraz wytwórczych, a następnie zarządzanie nimi, tak aby wszystkie były realizowane terminowo, a ich czas realizacji był możliwie jak najkrótszy. Pełnowymiarowe zarządzanie czynnikiem czasu odnosi się także do fazy projektowania wyrobu (Bednarek, 2012).

Z kolei Tyrańska i Walczak (2013) przedstawiają Just In Time jako system ssący. Jego istotą jest niezwykle ścisłe, napięte, elastyczne planowanie i sterowanie ruchem materiałów oraz części "do" i "z" procesu wytwarzania tak, aby zminimalizować czas oczekiwania. Dostarczenie części powinno odbyć się w odpowiednie miejsce w "ostatnim możliwym momencie", co jest podkreślone w nazwie tego rozwiązania – "dokładnie na czas". W systemie JiT dąży się głównie do minimalizacji strat z tytułu nadprodukcji, zapasów produkcji w toku oraz kosztów magazynowania. Podstawą planowania są rzeczywiste i aktualizowane na bieżąco zamówienia odbiorców wyrobów finalnych. Redukcja zapasów do zerowych poziomów wymaga wyeliminowania wadliwych elementów lub materiałów. Oznacza to 100% produkcji zgodnej z założonymi wymaganiami jakościowymi – wymóg trudny do osiągnięcia w praktyce.

Do celów Just In Time zaliczyć należy zarządzanie cyklami realizacji zamówień oraz eliminację marnotrawstwa. Jest metodą planowania i kontroli produkcji opartą na określonej filozofii działania. Jej celem, jak już zostało wspomniane jest eliminacja z całego procesu produkcyjnego każdego rodzaju strat poprzez produkowanie właściwych produktów, w żądanej ilości i czasie, oraz dostarczenie ich do

miejsc, gdzie są potrzebne dokładnie wtedy, kiedy są potrzebne (Martyniak, 1996). Aczkolwiek, działania planistyczne oraz usprawniające nie mogą mieć, jak dotychczas charakteru selektywnego i dotyczyć każdego z procesów z osobna (Pasternak, 2005).

U podstaw metody Just In Time leżą cztery główne założenia (Pasternak, 2005; Piasecka-Głuszak, 2012):

- 1. Brak zapasów. Założenie to powiązane jest z tym, że metoda Just In Time dąży do eliminacji nadmiernych zapasów zarówno u dostawcy, jak i nabywcy. Niektórzy autorzy uważają, że Just In Time zmusza dostawcę do zgromadzenia u siebie zapasu, który był utrzymywany poprzednio przez nabywcę. Sukcesywne wdrożenie Just In Time znacznie zmniejszy zapasy w przedsiębiorstwie nabywcy, jak i dostawcy.
- 2. Krótkie cykle realizacji zamówień. Metoda Just In Time zakłada skrócenie cyklów realizacji zamówień oraz ich stabilizację. Celem takich przedsięwzięć jest punktualne zaspokojenie zapotrzebowania na większą ilość zapasów. Zamawianie w małych ilościach oraz bardzo krótkie czasy dostaw umożliwiają przedsiębiorstwu radykalnie skrócić cykle realizacji zamówień (czasy dostaw).
- 3. Małe, często uzupełniane ilości poszczególnych dóbr. Dla organizacji wdrażającej Just In Time zazwyczaj wiąże się to z przestawieniem na krótsze serii produkcji oraz częste przestawianie linii produkcyjnych z jednego produktu na drugi. Minimalizowanie kosztów powiązanych z częstym przestawianiem procesu produkcji ma kluczowe znaczenie dla udanej realizacji programu opartego na metodzie Just In Time.
- 4. Wysoka jakość. Systemy Just In Time wymagają zapewnienia, zarówno wysokiej jakości dostarczanych produktów, jak i zaawansowanych działań logistycznych na wejściu do systemu przedsiębiorstwa. Potrzeba ta jest tak duża, ponieważ w systemach Just In Time montaż oraz produkcja są bardzo zsynchronizowane z terminowym i przewidywalnym odbiorem dostarczanych przedsiębiorstwu materiałów.

Jak już zostało wcześniej wspomniane, jednym z celów stosowania metody Just In Time jest eliminacja marnotrawstwa. Główne przyczyny marnotrawstwa zostały zaprezentowane w tab. 1.

**Tab. 1. Główne przyczyny marnotrawstwa w organizacji**

| Przyczyna marnotraw-                                                                            | Opis                                                                                                    |
|-------------------------------------------------------------------------------------------------|----------------------------------------------------------------------------------------------------|
| stwa                                                                                            | Powstaje wtedy, gdy firma                                                                                                    |
| Nadprodukcja                                                                                    | wytwarza więcej, aniżeli<br>odbiorcy tego sobie życzą.<br>Nadprodukcja prowadzi do<br>gromadzenia nadmiernych<br>zapasów.                                                                                                    |
| Zapasy                                                                                          | Prowadzą do zwiększenia<br>kosztów magazynowania i<br>zabierają cenne miejsce w<br>produkcyjnych,<br>halach<br>które mogłoby być wyko-<br>rzystane w efektywniejszy<br>sposób.                                                                                                    |
| Nierównomierne<br>rozło-<br>między<br>żenie<br>pracy<br>poszczególnymi odcin-<br>kami produkcji | To one w głównej mierze<br>powodują tzw. wąskie<br>gardła. Ten element marno-<br>trawstwa można zniwelo-<br>właściwe<br>wać<br>poprzez<br>ustawienie maszyn oraz<br>odpowiednie<br>rozłożenie<br>pracowników na hali pro-<br>dukcyjnej.                                             |
| Oczekiwanie                                                                                     | Często spowodowane tzw.<br>wąskimi gardłami. Może<br>również być spowodowane<br>brakiem niezbędnych do<br>produkcji części lub posto-<br>jami związanymi z awa-<br>riami maszyn.                                                                                                    |
| Przemieszczanie<br>mate-<br>riałów                                                              | Ma miejsce, gdy w proce-<br>sie powstają elementy,<br>które nie są od razu wyko-<br>rzystywane. Firma musi<br>więc je przetransportować<br>odpowiednie miejsce<br>W<br>oraz przechować.                                                                                             |
| Nadmiar operacji mate-<br>riałowych                                                             | Stanowią one zbędne koszy<br>dla organizacji, nie tworząc<br>przy tym wartości dodanej.<br>W celu ich eliminacji firma<br>powinna przeanalizować,<br>które operacje są niezbędne<br>do wytworzenia produktu i<br>się wyłącznie<br>skupić<br>na<br>nich                              |
| Produkcja<br>wadliwych<br>wyrobów                                                               | Produkcja wadliwych wy-<br>robów prowadzi do więk-<br>szych kosztów magazyno-<br>wania oraz do konieczności<br>zastępowania ich dobrymi<br>produktami z<br>nadwyżek.<br>Organizacja powinna dążyć<br>do eliminacji źródeł defek-<br>tów oraz dążyć do produk-<br>cji bezusterkowej. |
| potencjał<br>Zmarnowany<br>pracowników                                                          | To marnotrawstwo związa-<br>ne jest głównie ze<br>stratą<br>czasu pracowników<br>oraz                                                                                                    |

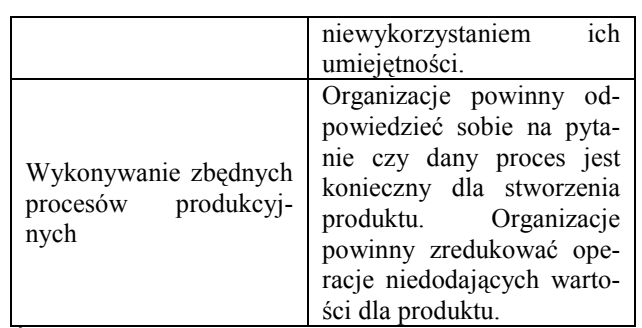

Źródło: (Walecka, 2015).

Pomimo faktu, że w metodzie Just In Time zapasy są uznawane za źródło marnotrawstwa, należy pamiętać, że posiadanie zapasów ma pozytywne aspekty. Mianowicie, firma produkcyjna bazująca w 100% na zasadach Just In Time wyklucza utrzymywanie zapasów buforowych, które przy nagłych wypadkach (np. wielka powódź lub inna klęska klimatyczna uniemożliwiająca dowóz surowca do fabryki przez dostawcę) mogą okazać się bardzo cenne.

Można wyciągnąć wniosek, że JiT jest metodą zarządzania dostawami ukierunkowaną na eliminację zapasów. Dąży z jednej strony, do eliminacji marnotrawstwa, a z drugiej do poprawy efektywności działalności przedsiębiorstwa, co w przyszłości przyczyni się do umocnienia pozycji konkurencyjnej. Jej istota oparta jest na czterech zasadach, które w rzeczywistości są bardzo trudne do realizowania i koniecznym warunkiem ich spełnienia jest posiadanie odpowiednich fachowców w organizacji.

# **3. Porównanie tradycyjnego zarządzania dostawami z metodą Just In Time**

Metoda JiT stoi w opozycji do tradycyjnego systemu zarządzania dostawami w przedsiębiorstwie. Mimo tego, że metoda Just In Time diametralnie różni się od tradycyjnego zarządzania zapasami, potrafiła znaleźć rzeszę zwolenników, którzy z powodzeniem ją implementują w działalności swoich firm. Porównanie obu podejść do zarządzania dostawami znajduje się w tab. 2.

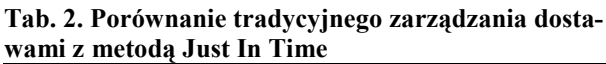

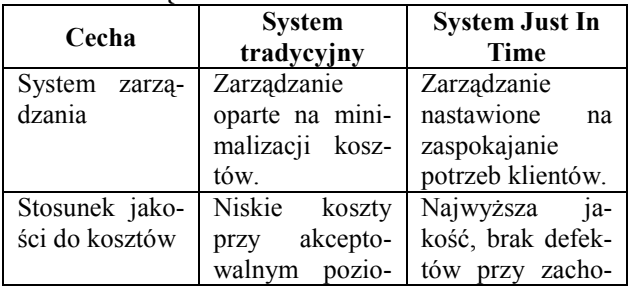

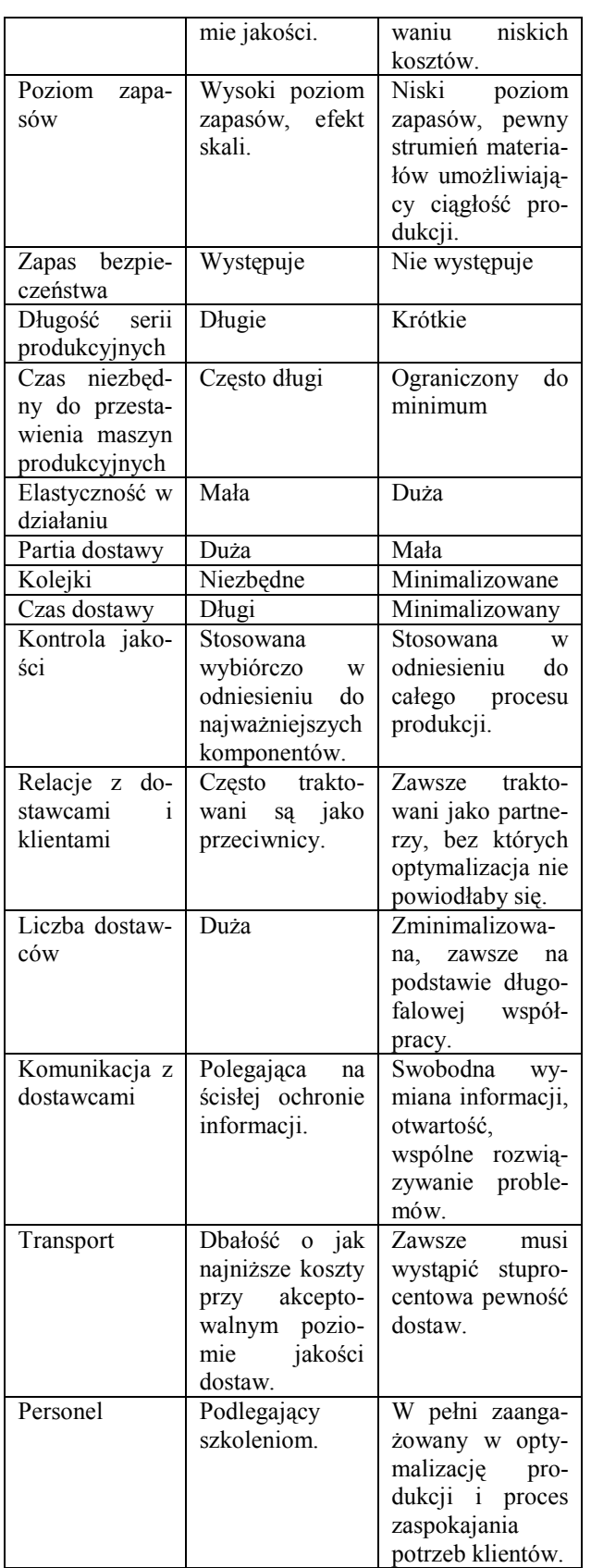

Źródło: (Walecka, 2015).

Z analizy powyższej tabeli można wyciągnąć wniosek, że metoda JiT polega na wprowadzeniu w organizacji szeregu usprawnień, które stanowią odpowiedź na występujące w procesie produkcji niedociągnięcia. Są one ukierunkowane na eliminację przyczyn strat w organizacji.

# **4. Etapy wprowadzania metody Just In Time w organizacji**

Efektywne wdrożenie w organizacji metody Just In Time uzależnione jest od stosowania pomocniczych metod zarządzania. Zostały one przedstawione poniżej (Bednarek, 2007; Walecka, 2015):

- 1. Wdrożenie technologii grup (ang. *Technology Groups*). Polega na połączeniu kilku maszyn wykonujących różne czynności w komórkę produkcyjną. Tworzą się wtedy podstawy do optymalizacji przepływu produkowanych wyrobów przez kolejne stanowiska pracy, zapewnia ciągłość procesów, optymalizuje wielkość zapasów i prowadzi do standaryzacji operacji produkcyjnych i transportowych.
- 2. Teoria ograniczeń (ang. *Theory of Constraints*). Polega na planowaniu produkcji i sterowaniu nią poprzez wykorzystywanie tzw. wąskich gardeł w procesach, od których zależy końcowa wydajność komórki lub systemu produkcyjnego.
- 3. Business Process Reegineering. To dogłębna analiza i przekształcenie procesów działania z uwzględnieniem celów, kosztów, jakości, obsługi klienta oraz czasu realizacji zadań z ukierunkowaniem na wzrost wydajności. Zmiany w organizacji odbywają się w sposób rewolucyjny, polegają na jej totalnym przeprojektowaniu, zorganizowaniu wszystkiego od nowa. Celem stosowania jest radykalne poprawienie wyników firmy.
- 4. Wdrożenie systemu pracy bezawaryjnej (ang. *Total Productivity Maintenance - TPM*), pozwala podnieść efektywność pracy maszyn i urządzeń w firmie. Umożliwia to zmniejszenie awaryjności i przez to wydłużenie czasu ich pracy, a także zmniejszenie liczby braków (defektów).
- 5. Metoda szybkich przezbrojeń (ang. *Single Minute Exchange Die*). Pozwala na zdecydowane skrócenie czasu potrzebnego na przezbrojenie maszyn i urządzeń, co przekłada się na większą elastyczność produkcji, a co za tym idzie, całej organizacji. Docelowo czas przezbrojenia ma zostać dokonany w czasie mniejszym niż 10 minut. W większości przypadków tak wielkie skrócenie czasu przezbrojenia jest niemożliwe, aczkolwiek udaje się zredukować go do 60% czasu pierwotnego.
- 6. Kompleksowe zarządzanie jakością (ang. *Total Quality Management - TQM*). Zapewnia osiągnięcie wysokiej jakości wyrobów i usług oferowanych klientom, pomaga w zaangażowaniu wszystkich pracowników oraz inicjuje procesy udoskonalania systemu Just In Time.
- 7. Wprowadzenie systemu *kanban*. *Kanban* jest systemem informacyjnym, sposobem komunikowania się między poszczególnymi stanowiskami pracy, biorącymi udział w procesie wytwarzania, zapewniającym ciągłość jego realizacji.

Zastosowanie metod jest kluczowe dla ostatecznego sukcesu implementacji Just In Time. Sprawia to, że JiT jest metodą niezwykle kompleksową oraz skomplikowaną do wdrożenia. Przedsiębiorstwa nie posiadające odpowiednich pracowników z wiedzą na temat JiT mogą ponieść porażkę podczas jej implementowania. Właśnie dlatego czynnik ludzki w metodach zawierających się w metodzie *lean manufacturing* jest tak kluczowy.

Nawiązując do ostatniego etapu wdrażania metody Just In Time należy zauważyć, że słowo *kanban* w języku japońskim oznacza kartę. Laskowska (2001) wymienia trzy rodzaje kart *kanban*:

- 1. *Kanban* produkcyjny. Sygnalizuje potrzebę rozpoczęcia produkcji określonych pozycji. Zawiera zwykle nazwę produktu, numer identyfikacyjny, opis i materiały wymagane dla jego produkcji.
- 2. *Kanban* dla dostawcy. Informuje dostawcę o konieczności zrealizowania dostawy określonych pozycji. Zwykle zawiera nazwę pozycji, numer identyfikacyjny i liczbę pozycji.
- 3. *Kanban* transportowy. Sygnalizuje potrzebę przemieszczenia określonych pozycji z miejsca składowania na miejsce przeznaczenia. Zawiera nazwę produktu, numer identyfikacyjny, miejsce odbioru i dostarczenia produktu.

Jako główny cel stosowania systemu *kanban* należy wskazać produkcję według zasady "7 razy zero". Mianowicie jest to zero: braków, opóźnień, zapasów, kolejek, bezczynności, zbędnych operacji technologicznych oraz zbędnych pomieszczeń. Z kolei, do podstawowych założeń systemu *kanban* zaliczyć można konieczność zachowania wysokiej jakości produkowanych części, podzespołów i zespołów; maksymalne skracanie czasu przygotowania i zakończenia; minimalizacja liczebności partii produkcyjnych oraz zastąpienie tradycyjnej metody "pchania" metodą "ssania" (Walecka, 2015).

Zauważyć można, że istota, cele metody Just In Time oraz *kanban* są do siebie zbliżone. Cieszą się popularnością wśród japońskich firm produkcyjnych. To właśnie dzięki nim w obecnym biznesie przedsiębiorstwa z całego świata naśladują dokonania japońskich firm, które przyczyniły się w znacznym stopniu do osiągnięcia przez firmy z Kraju Kwitnącej Wiśni przewagi konkurencyjnej.

Nawiązując do ostatniego założenia *kanban,*  Langalis (2010) stwierdza, że orientację "pchania" (polegającą na wypychaniu zapasów) stosuje większość firm. Przedsiębiorstwa produkują bardzo dużą serię wyrobów, które później "wypychają" do hurtowników oraz dystrybutorów, a ci do klientów. W przypadku gdy seria produkcyjna jest za duża, stosują one różne kroki marketingowe, mające na celu "wypchnięcie" w krótkim okresie wszystkich towarów. Skutkiem jest, że praktycznie wszyscy uczestniczący w sprzedaży danego produktu (producent, hurtownik i detalista) tworzą znaczne zapasy.

Odwrotnie do "wypychania" działa efekt "ciągnięcia" (orientacja "pull"), który polega na stworzeniu absolutnie minimalnego zapasu (tzw. buforowego) uzupełnianego, gdy pojawi się zapotrzebowanie klientów. Działa on również podczas procesu produkcji, gdzie klientem jest każdy następny etap nadawania wartości dodanej półproduktowi. Jest to całkowite odwrócenie schematu myślenia w firmach produkcyjnych (Langalis, 2010).

Bez systemu "*pull*" niemożliwe dla firm byłoby pełne spełnianie potrzeb klientów. Pomimo tego, że mniejszość firm stosuje system "ciągniony" i tak przyciągają do siebie klientów. W głównej mierze jest to spowodowane satysfakcją z otrzymywanego produktu lub usługi w 100% zgodnej z oczekiwaniami.

# **5. Czynniki efektywności metody Just In Time**

Z racji kompleksowości Just In Time oraz skomplikowanego poziomu jej wdrożenia należy wskazać czynniki decydujące o efektywności jej implementacji (Niemczyk i in., 2011; Walecka, 2015):

1. Zarządzanie jakością nastawione na ciągłe doskonalenie. Często spotykanym źródłem niepowodzeń we wdrażaniu JiT jest niekompletna wiedza pracowników przedsiębiorstwa o systemie. Proces wdrażania JiT muszą poprzedzać działania, a rzecz kontroli jakości i upraszczania procesów przepływu produktów i informacji.

Kluczowe jest także doskonalenie pracowników w tym zakresie. Należy pamiętać, że tylko pełne zaangażowanie kadry kierowniczej i wszystkich pracowników przyczyni się do powodzenia idei Just In Time w organizacji.

- 2. Specyfika działalności przedsiębiorstwa. System Just In Time został wdrożony w przedsiębiorstwach produkujących duże ilości wyrobów o ograniczonym asortymencie. W przypadku bardzo zmiennego popytu czy dużej różnorodności metody te nie działają najlepiej. Z tego względu metoda JiT daje najlepsze efekty dla produkcji powtarzalnej, co jest równoznaczne z wytwarzaniem produktów, na które zapotrzebowania charakteryzują się dużą dokładnością. Im bardziej złożona struktura produktu i procesu produkcyjnego, tym trudniej jest działać zgodnie z zasadą "dokładnie na czas".
- 3. Właściwy wybór dostawców i współpraca z nimi. Kluczowe znaczenie dla efektywnej realizacji koncepcji JiT ma ścisła i długotrwała współpraca z dostawcami. Aby spełnić wymagania przedsiębiorstw dostawcy powinni zostać włączeni w proces projektowania procesu i produktu. Kluczowe jest podejmowanie długoterminowych, wspólnych inwestycji z dostawcami zgodnie z zasadą, że jeden zaufany dostawca jest ważniejszy niż kilku niepewnych. Jeżeli podmiot został wybrany jako jedyne źródło dostawy, oznacza to, że w dużej mierze od niego zależy sukces odbiorcy. Dostawcy muszą oferować najniższe ceny za wysoką jakość. Są oni zachęcani do lokowania swoich zakładów blisko odbiorcy, co wpływa pozytywnie na czas dostawy. Ponadto, zmniejsza koszty transportu oraz daje większą pewność realizowania transakcji. Dostawy zależą od zapotrzebowania i są dostarczane małymi partiami – nawet kilkakrotnie w ciągu dnia. Między dostawcą, a odbiorcą zachodzi ścisły związek, wyrażający się w formie zamkniętej kooperacji, koordynacji i pełnego zaufania.
- 4. Efektywny przepływ informacji. Jedynie wtedy, gdy dane między poszczególnymi komórkami przedsiębiorstwa, a także na linii dostawcy – odbiorcy będą przesyłane w sposób rzetelny, natychmiastowy i otwarty, jest szansa na powodzenie wdrożenia metody Just In Time. Bez tego nie byłaby możliwa optymalizacja procesów produkcji, a także wprowadzenie zasady metody JIT.

5. Stabilność przepływu materiałów w systemie operacyjnym. Wprowadzenie Just In Time jest uwarunkowane stabilnością strumienia przepływu materiałów w systemie produkcyjnym przedsiębiorstwa. Jeśli nie zostanie zapewniona ciągłość strumienia materiałów, nie ma szansy na wprowadzenie idei "dokładnie na czas".

Najlepiej, aby wszystkie wymienione czynniki efektywności były możliwe do zrealizowania. Jeśli wszystkie warunki będą spełnione przedsiębiorstwo będzie w stanie wdrożyć metodę. Jednakże, nie każda firma będzie w stanie spełnić każdy ze wspomnianych warunków. Jeśli analiza firmy dowiedzie, że przy obecnej sytuacji przedsiębiorstwa na rynku oraz przy obecnym otoczeniu firmy, wdrożenie JiT będzie bardzo utrudnione, najlepszym rozwiązaniem będzie zrezygnowanie z implementacji.

Z kolei Witkowski (2003) inaczej podchodzi do problemu warunków koniecznych do spełnienia metody Just In Time. Jego zdaniem konieczne są (Witkowski, 2003):

- − eliminacja pośrednich punktów składowania i realizacji dostaw bezpośrednio na linię produkcyjną,
- − lokalizacja dostawców w pobliżu zakładu wytwarzającego produkty końcowe,
- − wysoka częstotliwość dostaw, która w przypadku produktów o dużej wartości może sięgać kilkunastu dostaw dziennie,
- − usprawnienie przepływu informacji towarzyszących przepływowi produktów dzięki zastosowaniu elektronicznej wymiany danych między miejscami wysyłki i odbioru,
- − minimalizacja czasu przezbrajania maszyn i urządzeń, sprzyjającej realizacji krótkich serii i skracaniu cyklu produkcyjnego,
- − wielofunkcyjne szkolenie pracowników oraz motywowanie ich do zdobywania nowych kwalifikacji,
- − standaryzacja operacji produkcyjnych, części i podzespołów.

Ponadto, Krasiński (2014) zauważa, że wprowadzanie Just In Time powinno odbywać się rozsądnie i skrupulatnie. Organizacje muszą pamiętać, że aby efektywnie wdrożyć metodę Just In Time, całe przedsiębiorstwo musi być na to gotowe. Wprowadzenie JiT wymaga zaangażowania wszystkich pracowników, a także zastosowania metod pomocniczych takich jak TPM czy TQM. Ponadto, Krasiński stwierdza, że dużym problemem przy wdrażaniu Just In Time może być niechęć dostawców do współpracy dokładnie na czas. Jest to poważne utrudnienie, które może dotyczyć małych i średnich przedsiębiorstw, których dostawcy posiadają zdywersyfikowany koszyk klientów. W takiej sytuacji kompletne wdrożenie Just In Time może okazać się niemożliwe.

Jak już zostało wspomniane wcześniej, nie każda firma może pozwolić sobie na prowadzenie działalności wedle zasady "dokładnie na czas". Aby efektywnie wdrożyć JiT musi zostać spełnione wiele warunków, które w niektórych przypadkach są niemożliwe do spełnienia. Jest to niewątpliwa wada metody JiT.

## **6. Korzyści i zagrożenia wynikające z implementacji metody Just In Time**

Dokonując charakterystyki metody Just In Time należy wskazać jej główne zalety oraz wady.

Do zalet zaliczyć można m.in.: zmniejszenie strat wynikających z konieczności magazynowania towarów; zmniejszenie strat z tytułu produkcji wybrakowanej; zmniejszenie strat spowodowanych niewłaściwym i niepotrzebnym przemieszczaniem się pracowników lub wykonywaniem zbędnych czynności oraz zmniejszenie strat z tytułu oczekiwania produktu na zwolnienie stanowiska, transport, dokumentację itd.

Ogromną zaletą wynikającą z implementacji metody JiT jest możliwość uzyskania przez firmę znacznej przewagi konkurencyjnej nad rywalami na rynku. Tak stało się z japońską firmą Toyota, która dzięki umiejętnemu zarządzaniu produkcją oraz systemem dostaw, była w stanie zostać liderem światowego rynku motoryzacyjnego.

Kolejną korzyścią stosowania metody JiT jest fakt, że przedsiębiorstwo stosujące ją musi przykładać większą niż wcześniej uwagę do jakości w swojej organizacji. Może to uczynić jakość kluczową ideą przedsiębiorstwa.

Jak zauważa Karaszewski (2001) rozwiązania składające się na metodę Just In Time pozwalają unikać awarii, powodują zmniejszenie liczby defektów, umożliwiają skrócenie czasu procesu oraz wymuszają elastyczność pracowników i całej organizacji.

Badania japońskich firm, które funkcjonowały w systemie JiT przez pięć lat i więcej, wykazały, że osiągnęły one 30% wzrost produktywności pracy,

60% obniżkę kapitału zaangażowanego w zapasach, 90% zmniejszenie zwrotów dostaw oraz 15% redukcję powierzchni fabrycznych (Ohno i Setsuo, 1988).

Obniżenie zapasów, a co za tym idzie spadek kosztów produkcji, pozwoli na ujawnienie ukrytych dotąd problemów np. opóźnień w dostawach materiałów lub dublowanie się kompetencji. Dzięki uzyskanej wiedzy przedsiębiorstwo będzie w stanie likwidować problemu u samego zalążka. Przyczyni się to do lepszego funkcjonowania przedsiębiorstwa oraz umocnienia pozycji konkurencyjnej (Sarjusz-Wolski, 2000).

Przechodząc do wad JiT jako główną wskazać należy to, że nie każde przedsiębiorstwo jest w stanie zapewnić sobie dostawy zgodnie z ustalonym harmonogramem. Może to być spowodowane specyfiką produktu, jakie wytwarza przedsiębiorstwo lub otoczeniem zewnętrznym, w którym funkcjonuje. Jeśli istnieje na rynku tylko jeden dostawca danego materiału, wdrożenie Just In Time będzie utrudnione.

Jako zagrożenie płynące z implementacji metody JiT jest długi czas jej wdrożenia. Pełne wprowadzenie metody wymaga od 5 do 7 lat. Firma Toyota jako prekursor potrzebowała na osiągnięcie racjonalnego systemu aż 25 lat (Karaszewski, 2001).

Kolejną wadą jest to, że aby metoda Just In Time była w pełni efektywna najlepiej, aby dostawcy nie byli w dużej odległości od przedsiębiorstwa zamawiającego dostawy. Wiąże się to z tym, że dostawy mają być częste i w niewielkiej ilości. Ten warunek najlepiej mogą spełnić dostawcy będący w bliskiej odległości od przedsiębiorstwa.

Kolejną wadą jest konieczność zastosowania systemu ssącego przez organizację. Nie każde przedsiębiorstwo jest w stanie wprowadzić taką zmianę z powodu chociażby specyfiki rynku, na którym działa czy rodzaju wyrobu, którego produkcją się trudzi.

Kolejnym zagrożeniem płynącym z wdrożenia metody Just In Time jest fakt, że przedsiębiorstwo oraz dostawca muszą być ze sobą przez cały czas w komunikacji. Dostawcy muszą ciągle informować przedsiębiorstwo o wszystkich zmianach dotyczących transportów wpływających na sprawne działanie dostaw "dokładnie na czas". Nie chodzi tutaj tylko o informowanie o przypadkowych opóźnieniach dostaw, ale także o planowanych przez państwa zmianach w infrastrukturze drogowej, która może utrudnić lub ułatwić przybycie transportów do fabryk.

Kolejną wadą metody Just In Time jest konieczność posiadania przez przedsiębiorstwo logistyków, którzy będą w stanie precyzyjnie ocenić planowane wolumeny dostaw oraz wielkość produkcji. Bez precyzyjnego określenia tych elementów wdrożenie metody będzie nieefektywne, ponieważ może doprowadzić to do przestojów w produkcji (spowodowanych brakiem surowców) lub konieczności magazynowania surowców (spowodowanych zbyt wczesnym dostarczeniem materiałów do produkcji).

Należy wyciągnąć wniosek, że metoda Just In Time pomimo całej palety zalet i korzyści posiada również wady i zagrożenia płynące z jej implementacji. Pomimo potencjalnego umocnienia pozycji konkurencyjnej, firma musi być przygotowana na cierpliwość w oczekiwaniu na efekty implementacji. Aczkolwiek, pomimo zagrożeń, wiele firm w dzisiejszym biznesie odnosi sukcesy dzięki metodzie Just In Time.

#### **7. Podsumowanie**

Reasumując, metoda Just In Time, której istotą jest otrzymywanie dostaw "dokładnie na czas" bez konieczności tworzenia zapasów oraz eliminowanie marnotrawstwa w organizacji stoi w całkowitej opozycji do tradycyjnego systemu dostaw.

Przedsiębiorstwo decydujące się na wprowadzenie dostaw dokładnie na czas musi być świadome tego, że aby sukcesywnie je wprowadzić muszą istnieć odpowiednie warunki wewnętrzne jak i zewnętrzne. Przede wszystkim przedsiębiorstwo musi być w stanie wprowadzić w swojej produkcji system ssący oraz jego dostawcy muszą być niezawodni i współpracować z organizacją wdrażającą Just-intime w perspektywie długookresowej oraz wedle ściśle ustalonego harmonogramu.

Nie każde przedsiębiorstwo może pozwolić sobie na wprowadzenie tejże metody, głównie ze względu na otoczenie dostawców oraz specyfikę produktu jakiego wytwarza. Ponadto, organizacja musi liczyć się z koniecznością zaangażowania wszystkich pracowników oraz zastosowania innych metod *lean manufacturing*, takich jak np. TPM czy *kanban*. Efektywność jej wdrożenia zależy od wielu czynników, chociażby takich jak specyfika działalności przedsiębiorstwa czy umiejętność dobrego doboru dostawców. Jednakże, w przypadku spełnienia wszystkich warunków, organizacja sukcesywnie wdrażająca Just In Time powiększy swoją przewagę konkurencyjną

Pomimo wielu korzyści płynących z jej implementacji istnieje też wiele zagrożeń. Kluczową zaletą zachęcającą firmy do implementowania jej jest fakt likwidacji zapasów oraz zwiększenia zysków, co przyczynia się do umacniania pozycji konkurencyjnej na rynku. Aczkolwiek, jako wady podać można konieczność posiadania odpowiednich zasobów ludzkich, konieczność posiadania przedsiębiorstwa dostosowanego do metody JiT oraz długiego czasu oczekiwania na efekty wdrożenia.

#### **Bibliografia**

- Bednarek, M. (2007). *Doskonalenie systemów zarządzania: nowa droga do przedsiębiorstwa lean*. Warszawa: Difin.
- Ciesielski, M. (2006). Metody sterowania przepływami w przedsiębiorstwie. W: M. Ciesielski (red.), *Instrumenty zarządzania logistycznego* (s. 11-46). Warszawa: Polskie Wydawnictwo Ekonomiczne.
- Karaszewski, R. (2001). *TQM: teoria i praktyka.* Toruń: Wydawnictwo Dom Organizatora.
- Krasiński, M. (2014). *Kulturowe uwarunkowania wykorzystania japońskich koncepcji, metod i technik zarządzania*. Wrocław: Wydawnictwo Uniwersytetu Ekonomicznego we Wrocławiu.
- Langalis, M. (2010). Czy firmom produkcyjnym potrzebne są magazyny? *Logistyka*. 1, 50-53.
- Laskowska, A. (2001). *Konkurowanie czasem: strategiczna broń przedsiębiorstwa.* Warszawa: Difin.
- Martyniak, Z. (red.). (1996). *Nowoczesne metody zarządzania produkcją.* Kraków: Wydział Zarządzania Akademii Górniczo-Hutniczej w Krakowie.

Milewska, B., Milewski, D. (2001). *Just In Time.* Kraków: Wydawnictwo Profesjonalnej Szkoły Biznesu.

- Niemczyk, A., Cudziło, M., Kolińska, K., Fajfer P., Koliński, A., Pawlak, R., Sobótka, J. (2011). *Skrypt dla uczniów laboratorium magazynowego*. Poznań: Wyższa Szkoła Logistyki.
- Ohno, T., Setsuo, M. (1988). *Just-in-time. For Today and Tomorrow.* Cambridge: Productivity Press.
- Pasternak, K. (2005). *Zarys zarządzania produkcją.* Warszawa: Polskie Wydawnictwo Ekonomiczne.
- Piasecka-Głuszak, A. (2012). Główne wymagania wpływające na powodzenie systemu JUST IN TIME w przedsiębiorstwie. *Zarządzanie i Edukacja.* 80, 43-56.
- Sarjusz-Wolski, Z. (2000). *Sterowanie zapasami w przedsiębiorstwie.* Warszawa: Polskie Wydawnictwo Ekonomiczne.
- Tyrańska, M., Walczak, M. (2013). Systemy informacyjne w zarządzaniu operacyjnym. *Zeszyty Naukowe Uniwersytetu Ekonomicznego w Krakowie,* 922, 47-62.
- Walecka, A. (2015). Just In Time. W: K. Szymańska (red.), *Kompendium metod i technik zarządzania* (s. 113-126). Warszawa: Oficyna a Wolters Kluwer business.
- Witkowski, J. (2003). *Zarządzanie łańcuchem dostaw.* Warszawa: Polskie Wydawnictwo Ekonomiczne.

# **The application of Just In Time method in an organization**

Michał Golarz

Cracow University of Economics

#### **Abstract:**

*The aim of the article is to present the application of Just In Time method in an organization. In order to achieve the objective, the essence of the discussed method and its key assumptions were required to be indicated. Subsequently, those considerations were followed by types of waste, which should be eliminated by Just In Time. Furthermore, the traditional supply management was compared with the Just In Time system.* 

*The structure of the article also includes a broad description of stages of implementation of Just In Time method with a deeper characteristics of the final stage, i.e. the implementation of kanban cards. The next section presents and describes factors affecting the effectiveness of the implementation of Just In Time method.*

*The last part of the article depicts in a critical way some benefits and risks of implementation of Just In Time method. It was noted that Just-in-time is not a universal method for each type of enterprise.* 

**Keywords:** Just In Time, kanban, waste, production, delivery. **JEL codes:** L91, R42